# STRUCT & UNION

## *STRUCT* DATA TYPE

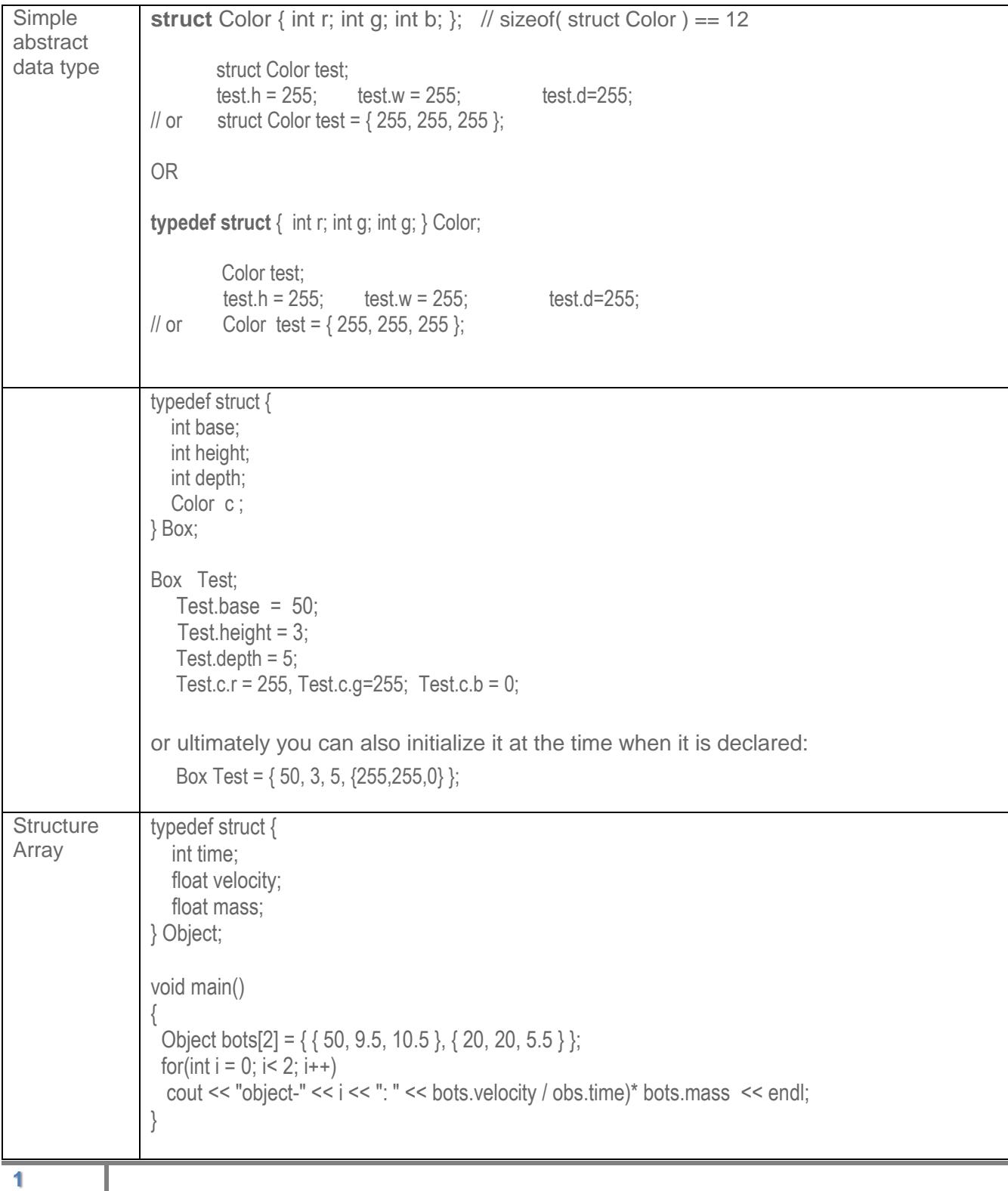

# UNION DATA TYPE

 $\overline{ }$ 

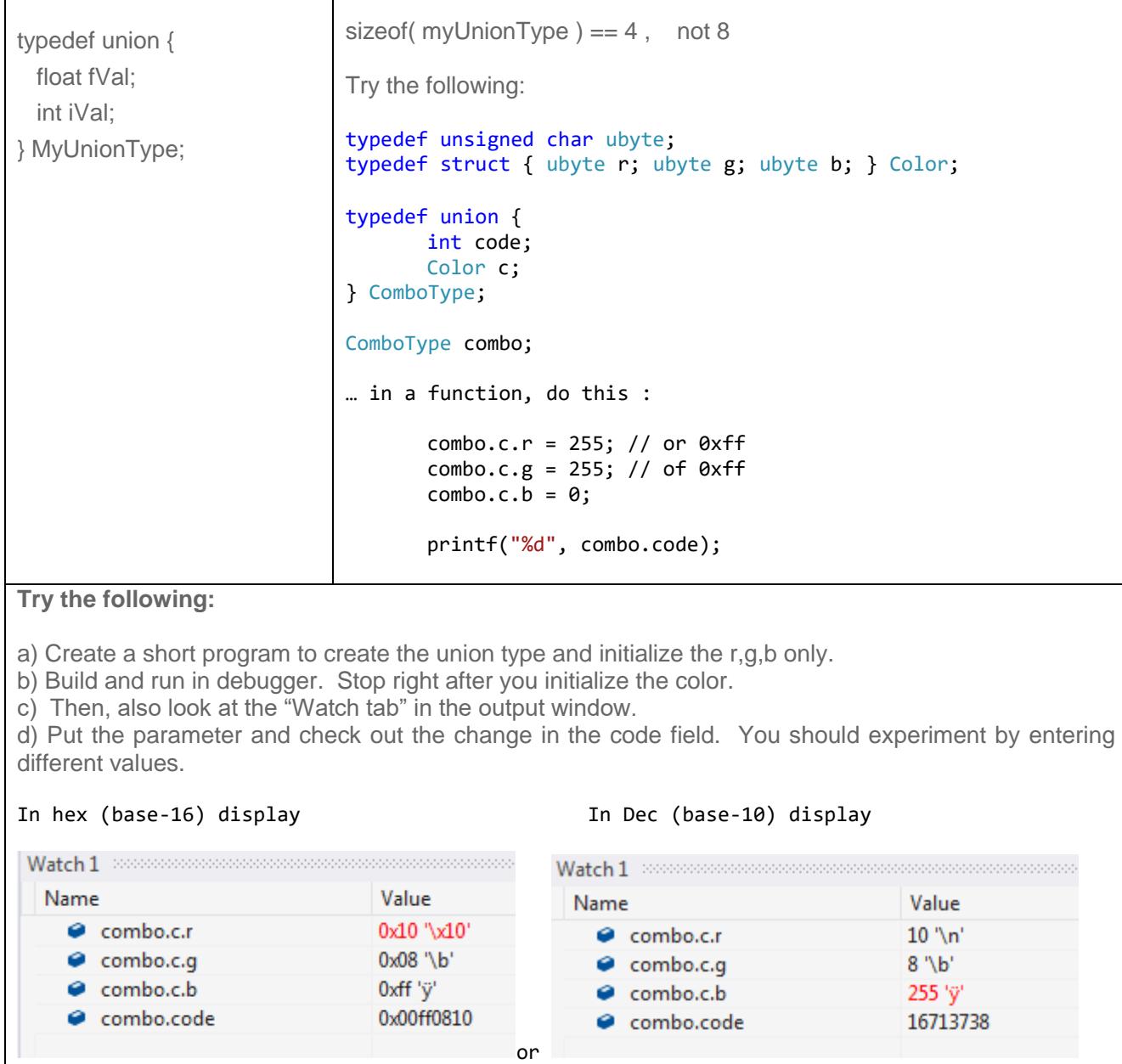

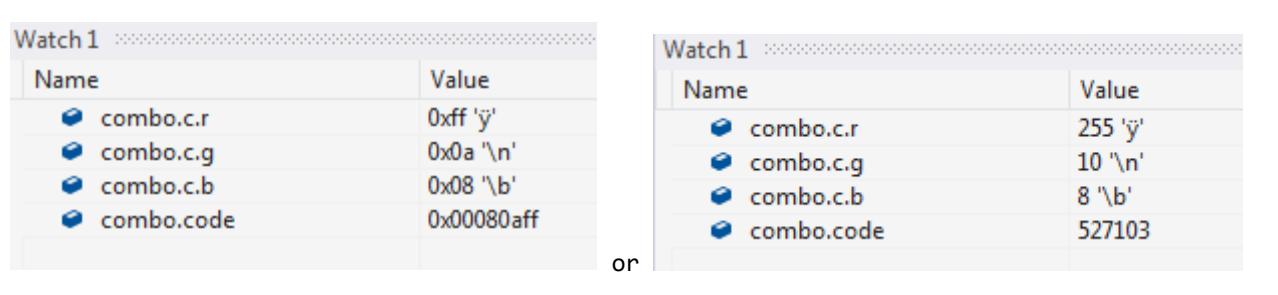

Engineering For Kids!

## ADVANCED TOPICS - DATA ALIGNMENT

In college, this may fall in computer data architecture or compiler course. Different machine architecture does it slightly different. In order to help the CPU fetch data from memory in an efficient manner, data is being arranged in N-bytes chunk, mostly 4-bytes. This is called data alignment.

Every data type has an alignment associated with it which is mandated by the processor architecture rather than the language itself. Aligning data elements improves performance as it allows the processor to fetch data from memory more efficiently.

Examples:

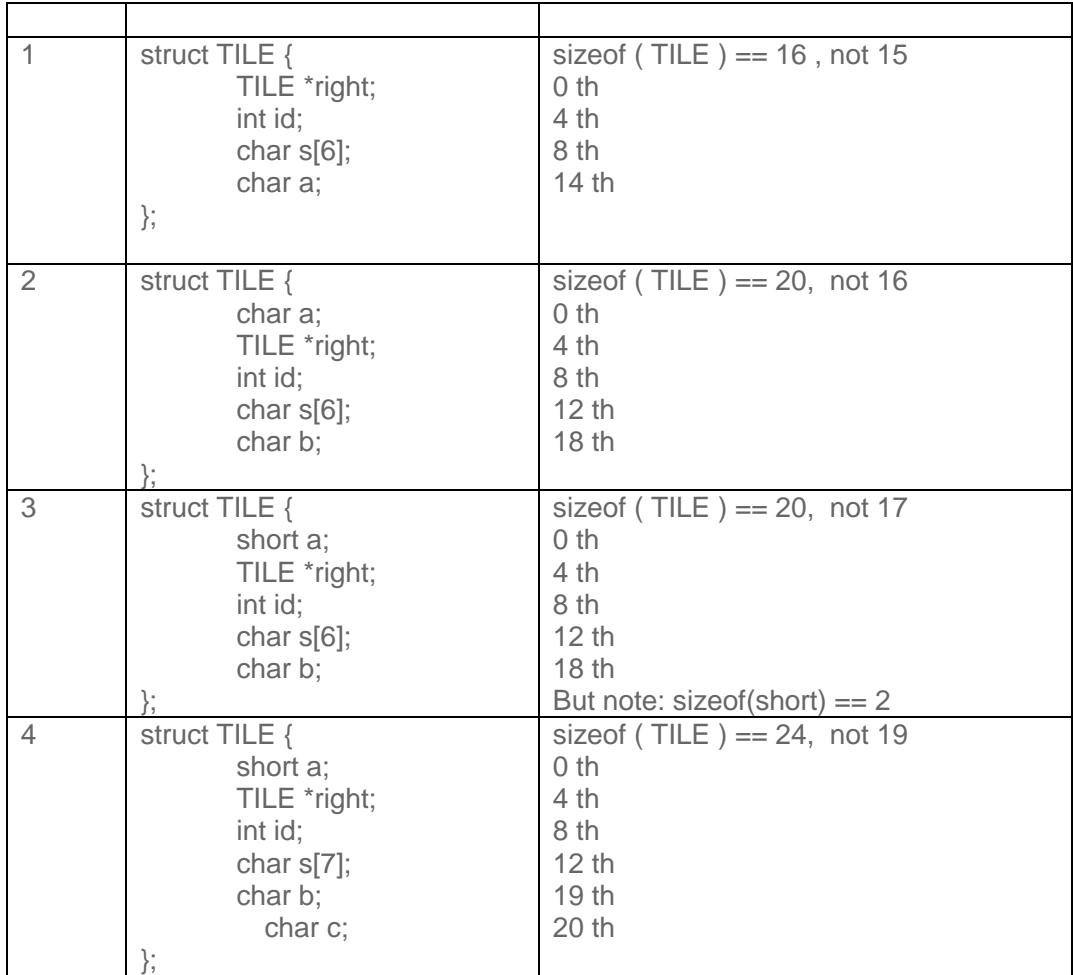

CStorming Robotg>

Engineering For Kids!

Warm Up Exercises for "Intro to Computational Programming in C"

### BITS FIELD IN C STRUCTURE

You can create variables which represent a bit! (note: ubyte is a user-defined type : typedef unsigned char ubyte )

```
typedef struct {
      ubyte N : 1;
      ubyte NE : 1; 
      ubyte E : 1;
      ubyte SE : 1;
      ubyte S : 1;
      ubyte SW : 1;
      ubyte W : 1;
      ubyte NW : 1;
} BitsPACKET;
```
 $sizeof(BitsPACKET) == 1 byte, not 8 bytes.$ 

#### WATCH OUT THE BITS ORDER:

```
typedef union {
      BitsPACKET bits;
      ubyte num;
} unDir;
void main()
{
      unDir dir;
      memset(&dir, 0, sizeof(dir));
      dir.bits.N = 1;dir.bits.W = 1;// 1 0 0 0 0 0 1 0
      // N NE E E S SW W NW
      // being stored as 0x41
      // 0 1 0 0 0 0 0 1
      // NW W SW S E E NE N
      printf("%d", dir.num); 
}
```
### RECALLING USING ENUMERATION TYPE

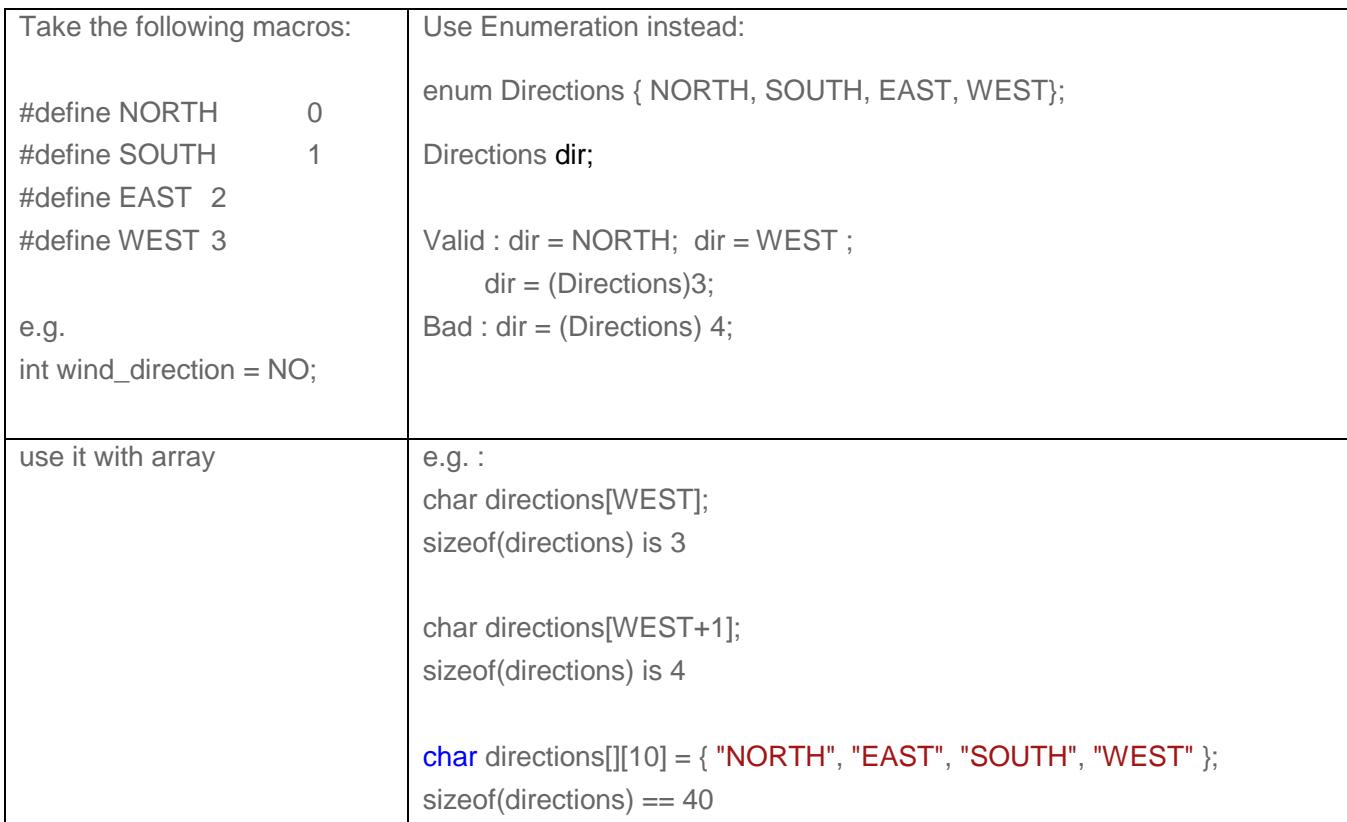

#### *DEMONSTRATE FURTHER USAGE:*

```
enum enDir { N, NE, E, SE, S, SW, W, NW, Last}; 
char sDir[][10] = { "N", "NE", "E", "SE", "S", "SW", "W", "NW", " "};
enDir d;
for (d = N; d < Last; d = (enDir)(d+1) ) // ie. From 0 to 7
{ 
        if ( checkDir(dir, d) )
              printf("%s is set\n", sDir[d]);
        else
              printf("%s is not set\n", sDir[d]);
}
```
**CSIOPMING Robotg>**<br>Engineering For Kids!

#### **Linked List**

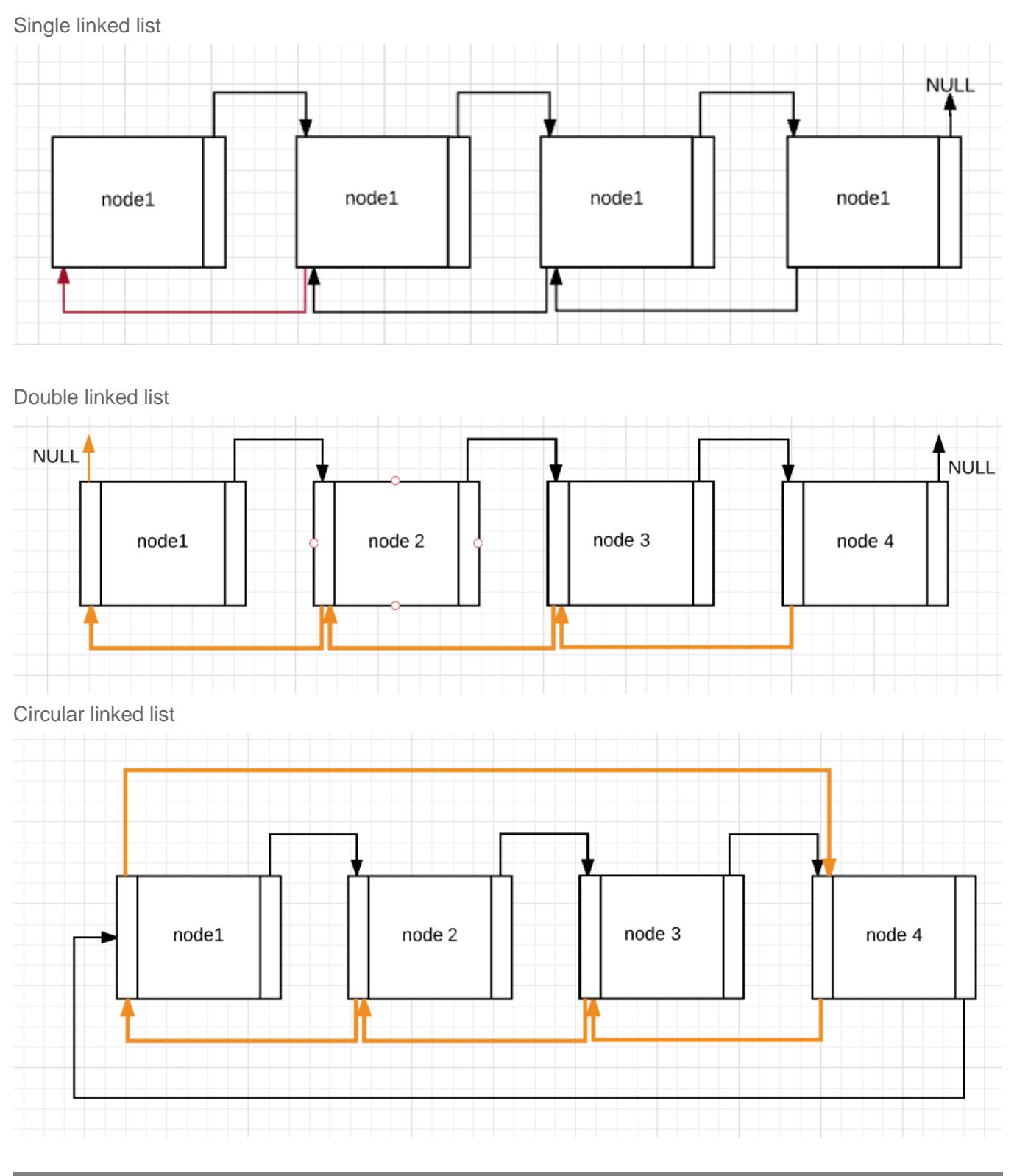

**6**

# Giorming Robotg >

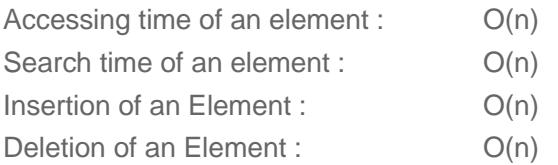

Warm Up Exercises for "Intro to Computational Programming in C"

ı

CStorming Robotg

Engineering For Kids!

## EXERCISES :

- 1) Take social security number : ###-##-####
	- 1<sup>st</sup> 3 numbers : which State
	- 2<sup>nd</sup> 2 numbers : group
	- Last 4 numbers : serial number

Write a program using Union structure to allow user to enter a full social security number such as "111223456". Then, you serial number without additional expression.

Input Display: Enter your SSN (#########) : **111223456** Output:

Region: 111 Group : 22 Serial Number : 3456

2) Color Code usually presented in hex, RRGGBB<sub>16</sub>.

For example:  $66CCFF_{16}$ , i.e. R==  $66_{16}$ , G=CC<sub>16</sub>, B=FF<sub>16</sub>, that gives

Write a function to ask user to input the value of Red, Green, and Blue. Then, it should produce the final color value in Hexadecimals.

Sample function prototype:

int createColor( unsigned char red, unsigned char green, unsigned char blue) ;

// create your own data type *ubyte* instead of **unsigned char**

Your console output should look like this: ( red bold font indicates user input)

Enter R:  $(0 \le x \le 255)$ : 102 Enter G:  $(0 \le x \le 255)$  : 204 Enter B:  $(0 \le x \le 255)$  : 255 Output Color : 66ccff

After that, go to [http://www.w3schools.com/colors/colors\\_picker.asp](http://www.w3schools.com/colors/colors_picker.asp) to validate the color. You should see this color:

Tips for forming the coder code: use bits shift , such as R<<16 | …

CStorming Robotg

Engineering For Kids!

;

3) Create a function to take in a RGB color code, such as FFFF00, then it should generate the individual R. G, B value. E.g.

Sample function prototype: void makeColor( unsigned int rgb, ubyte \*red, ubyte \*green, ubyte \*blue)

Your console output should look like this:

Enter the RGB Code : **66ccff** Your output should look like:  $R$  (in hex) = 66 or 102 G (in hex) =  $cc$  or 204 B (in hex) = ff or  $255$ 

4) Modify (3) to populate a Color Structure Type field instead of 3 separate fields:

Sample color structure type:

typedef struct { int red; int green ; int blue; }Color;

Your function prototype:

**void makeColor( int, Color \*);** 

// 1<sup>st</sup> parameter is the color code such as 0xff00ff.

Go the web page again to validate your conversion.

if you use C++ standard IO : use the "hex" manipulator. E.g. cout << hex << theNumber if you use C standard IO : use the "0x" manipulator. E.g. printf("%x", theNumber);

5) Refer to the Bits Fields in Structure sample above. You will write two functions:

void setBits(unDir \*, enDir) bool getBits(unDir, enDir)

If you do not know pointer, just make the unDir field as a global instead. Assuming a global field unDir Direction already exists. Your setBits(...) function will set the bit field inside this structure. Thus, your 1<sup>st</sup> function prototype will be :

void setBits(enDir) bool getBits(enDir)

6) Write a program to allow two users to simulate a partial Chess game with only 2 colored (red, black) groups of 8 pieces/group:

1 Queen, 1King, and 2 Bishops, 4 Pawns

CStorming Robotg

Engineering For Kids!

Startup:

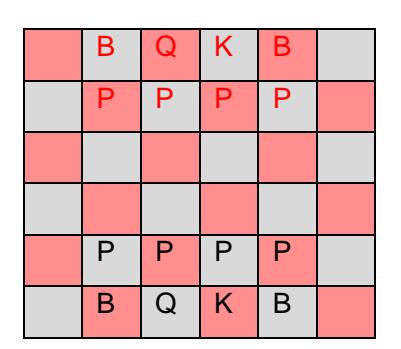

As you see this is not a complete 8x8 chess board but only 6x6, nor does it have all pieces. The goal of this program is not to do AI Chess game, but to exercise proper design with struct, enum, functions, and possibly union if applicable.

You do not need to be a proficient chess player, but need to know the rules of a kind, queen and bishop, and pawn.

Legal moves:

- The bishop: only in a straight line diagonally for any number of squares
- The queen: in any number of squares in a straight line horizontally, vertically or diagonally.
- ⎯ The king: in any direction, including diagonally, but it can only move one square at a time.
- The pawn:
	- o Move one square forward only, not backward.
	- $\circ$  If it is the pawn's first move, it can move one or two squares directly forward; but only one at a time after 1st move.

To capture:

- The bishop, queen and king:
	- o capture others in their legal path, except when there is another piece (like its own color) in the way.
- The pawn:
	- o cannot capture a piece directly in front of it.
	- o Capture a piece only by moving one square forward diagonally.